## Operaciones con Enteros (I)

Emplee una estrategia de enteros para encontrar cada respuesta.

 $(-3393) \div 87 =$  96 ×  $(-87) =$   $(-55) - 42 =$  $5170 \div (-94) =$  9702  $\div (-98) =$   $(-60) - 38 =$  $15 + (-48) = 71 + 84 = (-23) + 33 =$  $(-83) - 71 =$   $50 + (-33) =$   $(-29) \times (-38) =$  $6 + 53 = 492 \div 12 = 13 + (-73) =$  $(-5) \times 59 = 74 + 38 = 41 \times 35 =$  $(-1232) \div (-44) =$  4680  $\div 65 =$   $(-93) \cdot (-25) =$  $(-24) \times 48 =$   $(-24) + (-49) =$   $(-522) \div (-58) =$  $(-8281) \div 91 =$  660 ÷  $(-55) =$  73 × 50 =  $19 + (-85) =$  97 -  $(-89) =$   $(-6633) \div 67 =$ 

## Operaciones con Enteros (I) Respuestas

Emplee una estrategia de enteros para encontrar cada respuesta.

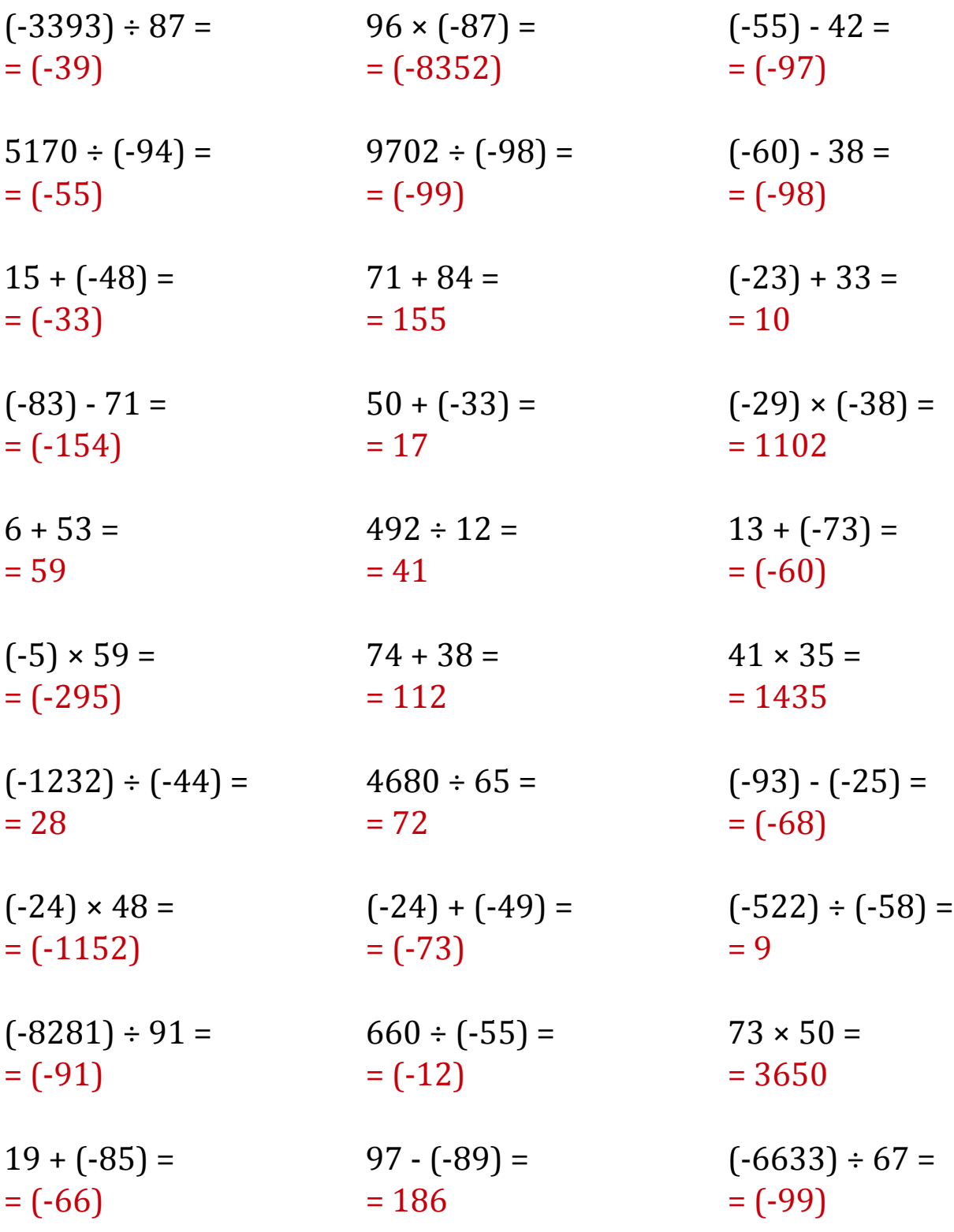

MatesLibres.Com